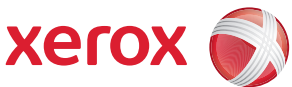

## Översikt över verktygsmenyn

För att få tillgång till alla **Verktyg**-alternativ måste du vara inloggad som administratör.

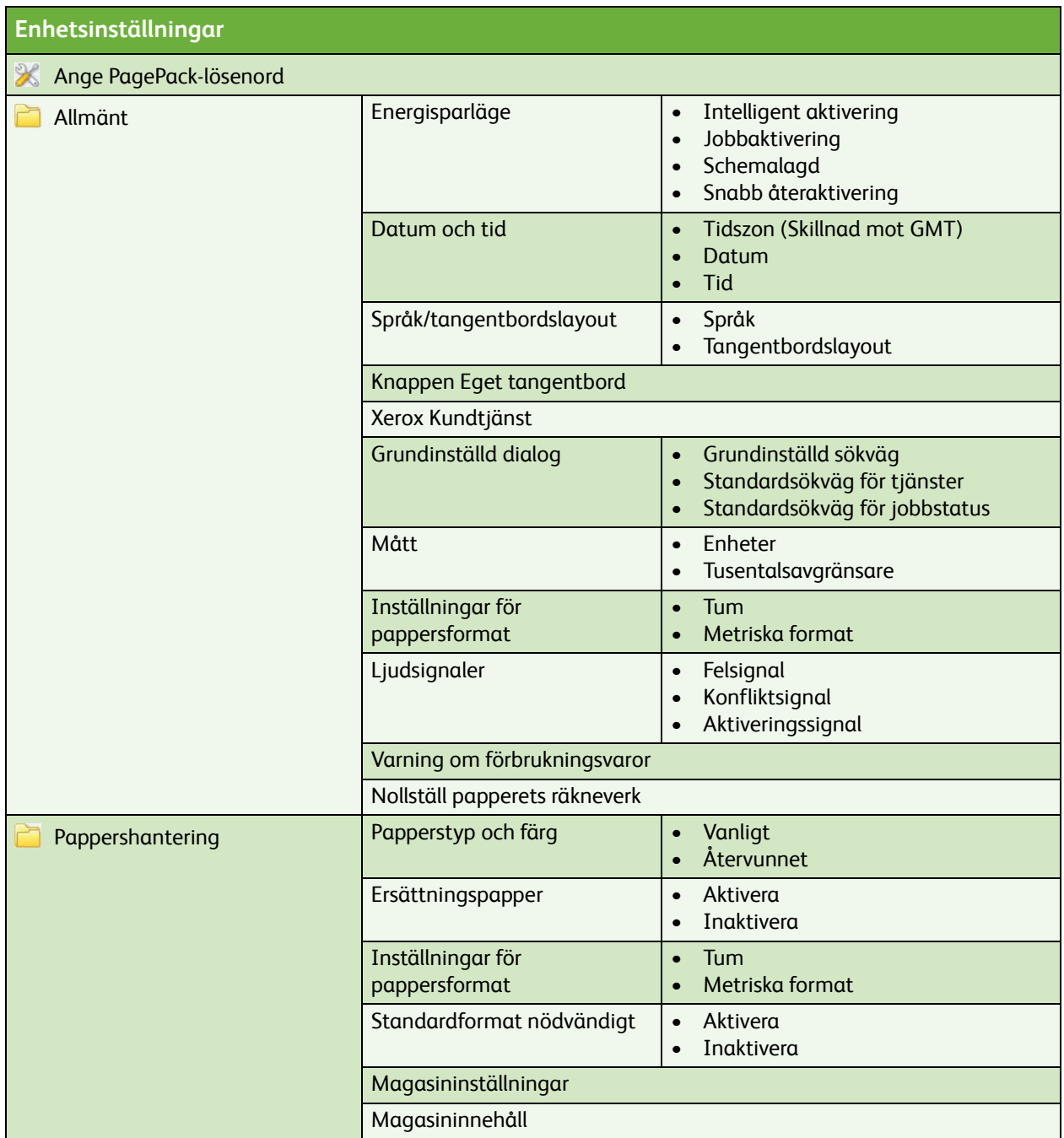

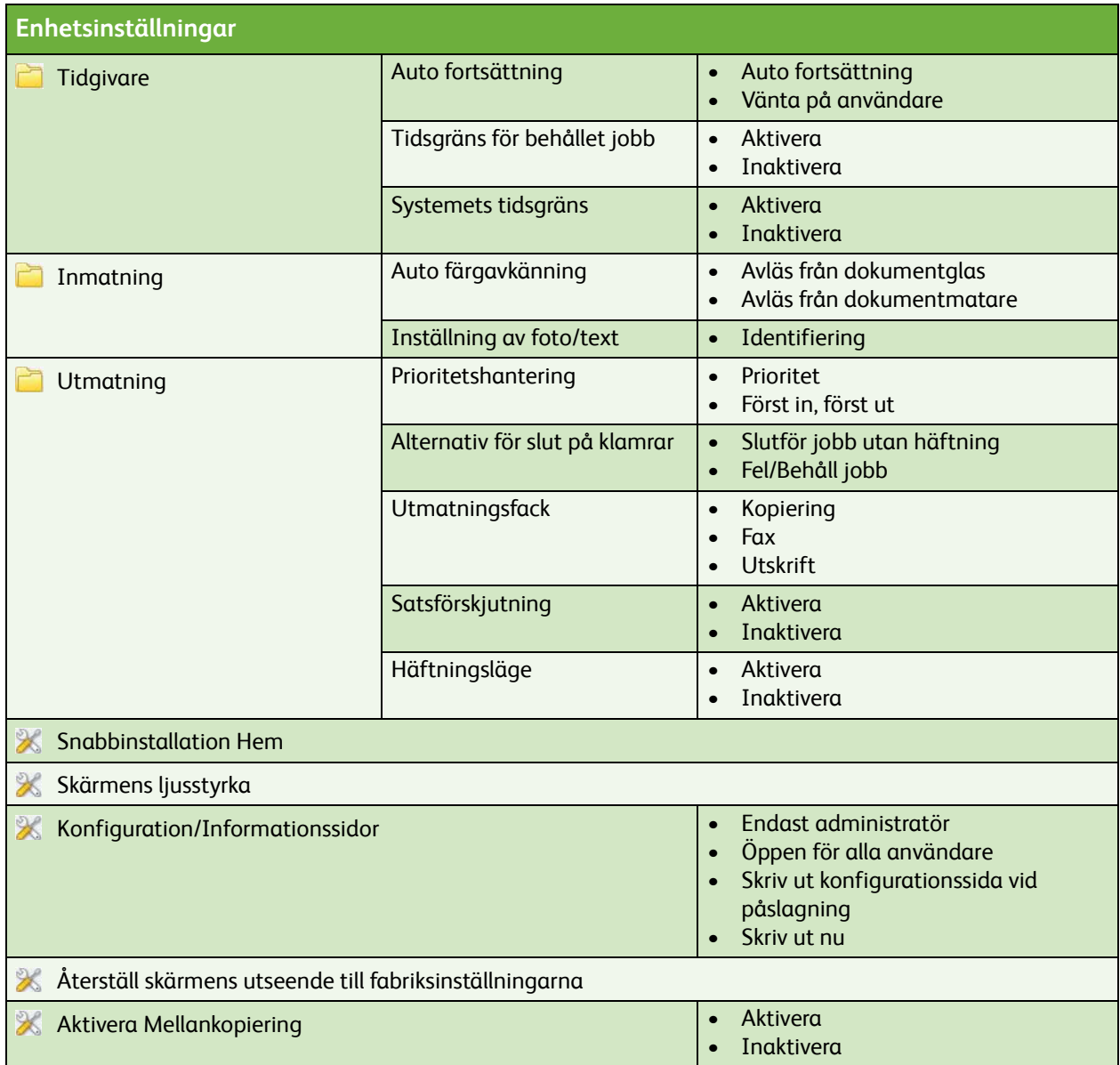

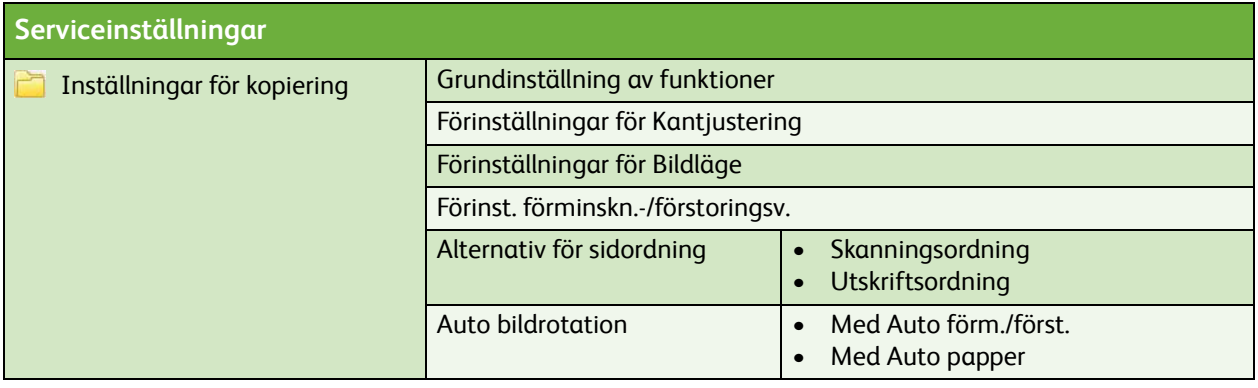

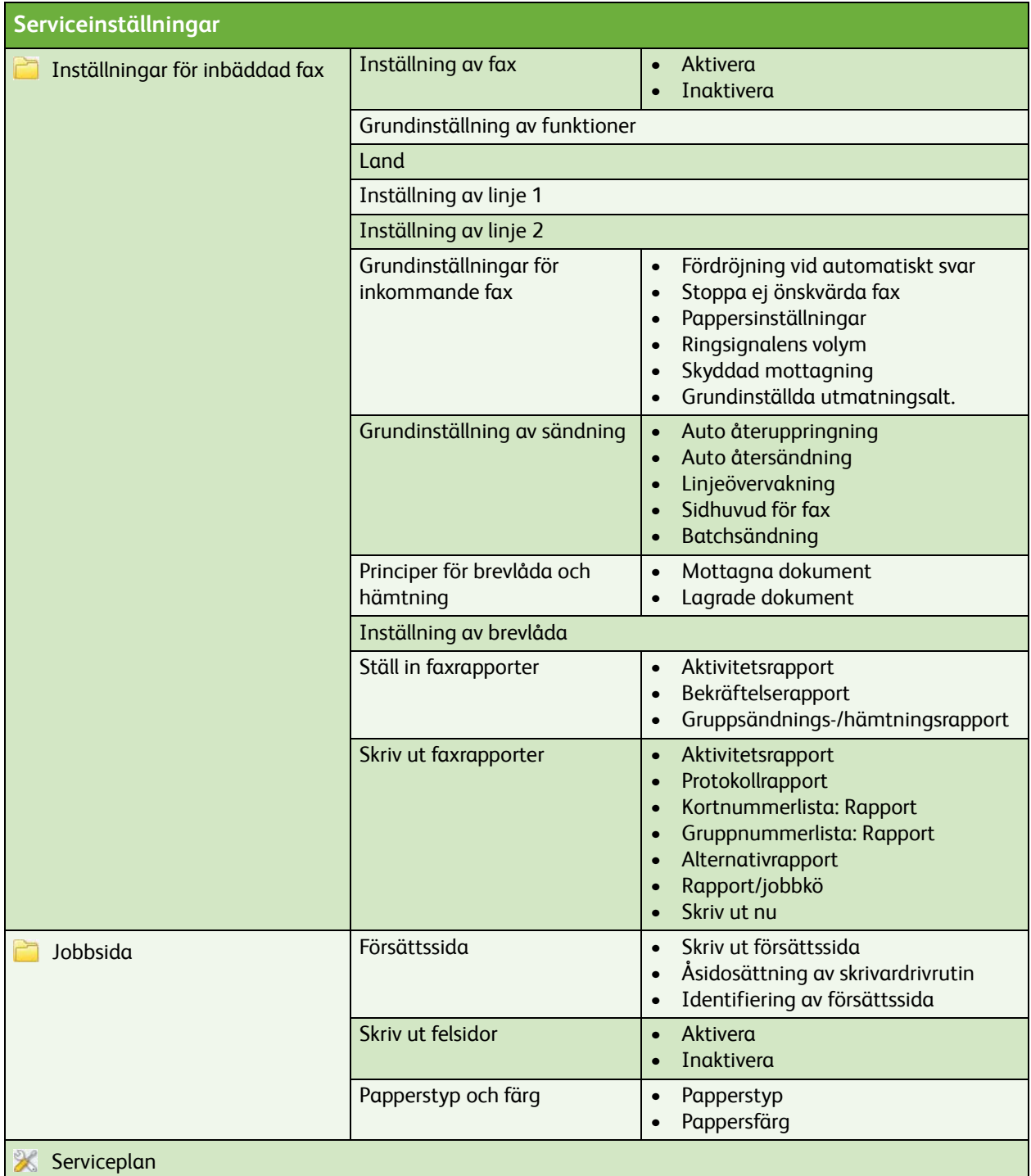

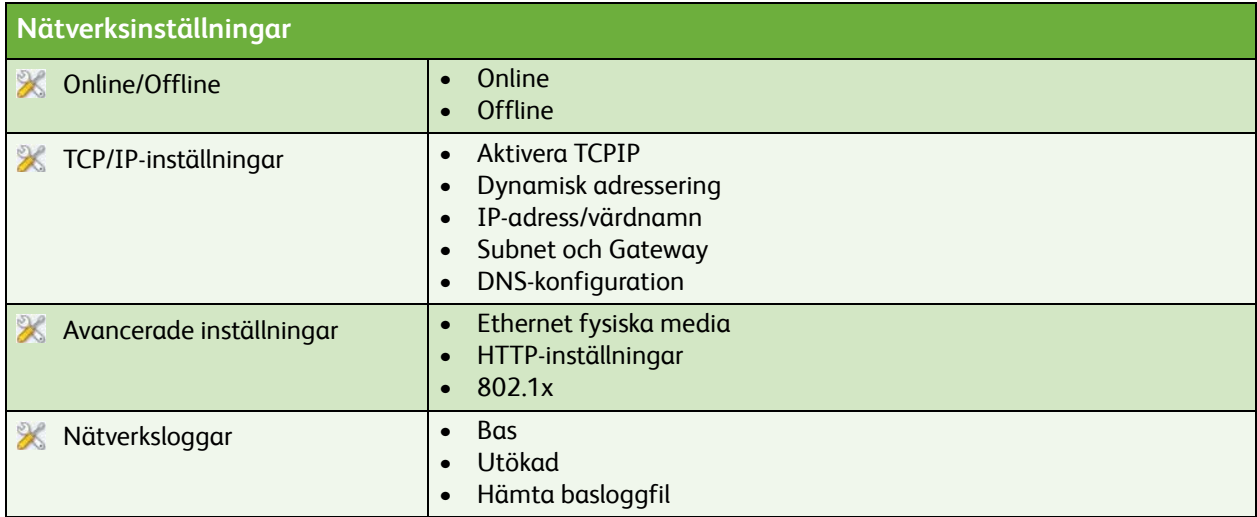

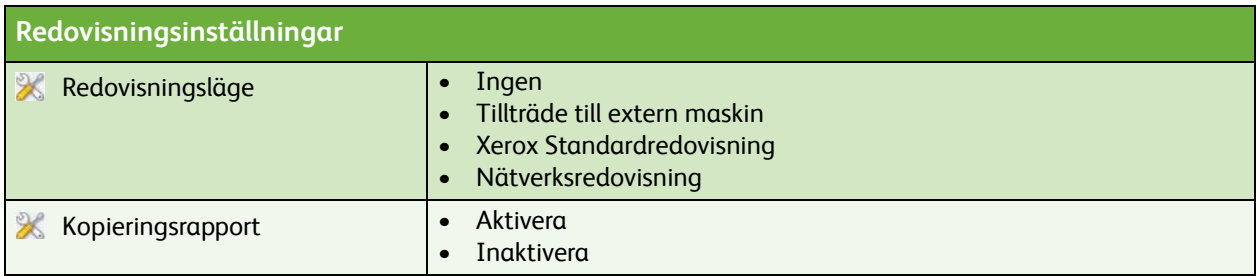

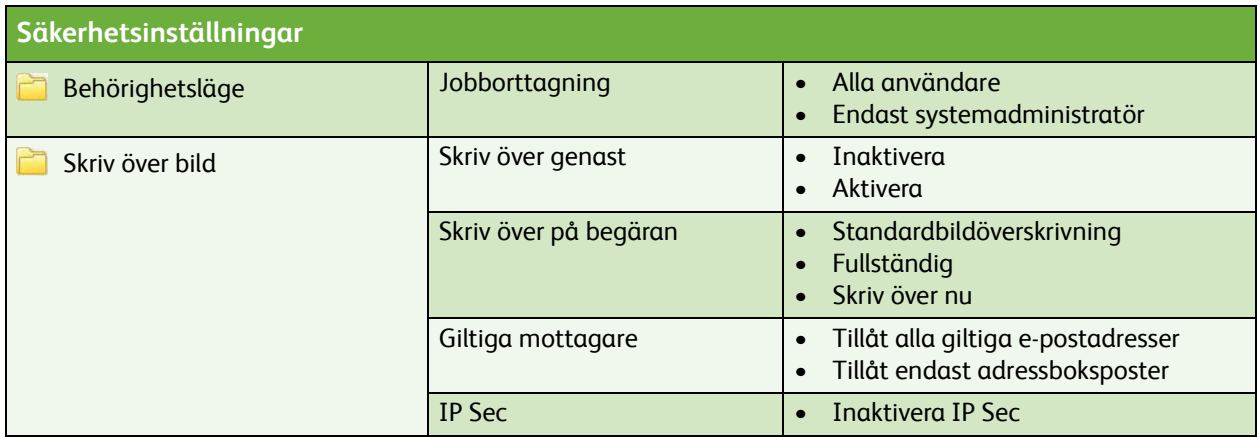

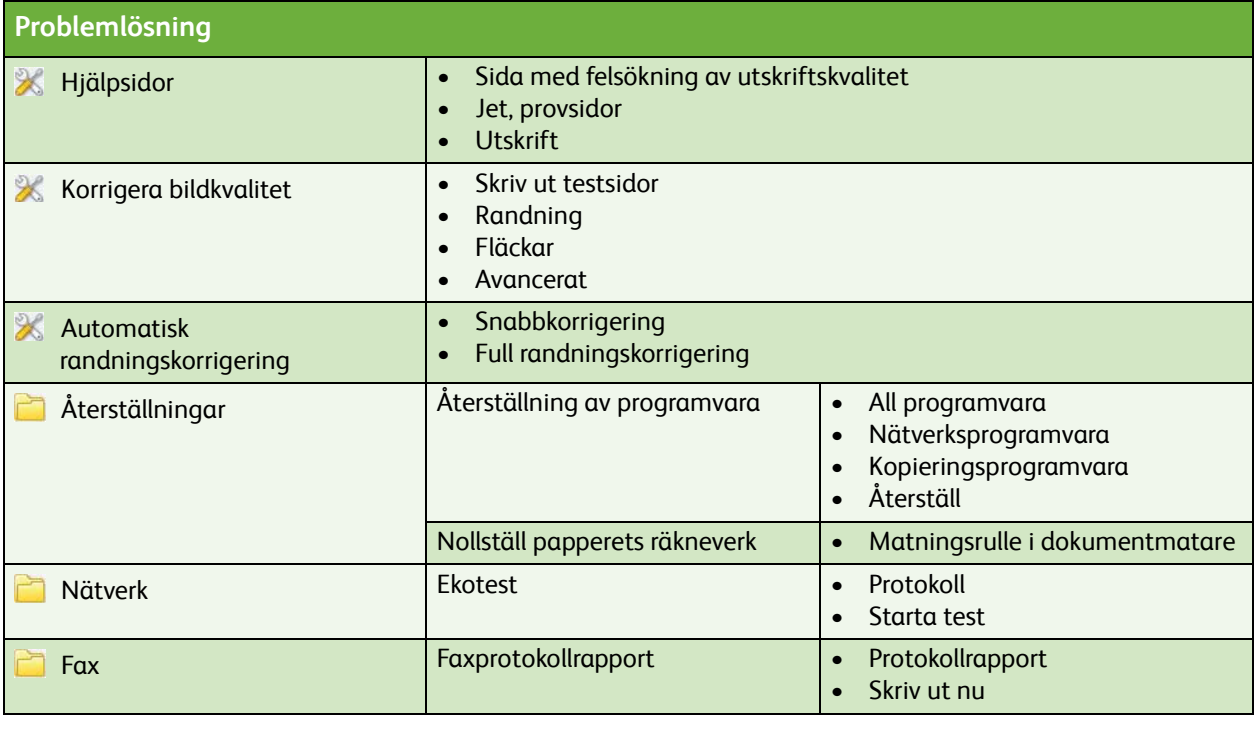

ColorQube™ 9201/9202/9203 Översikt över verktygsmenyn 6